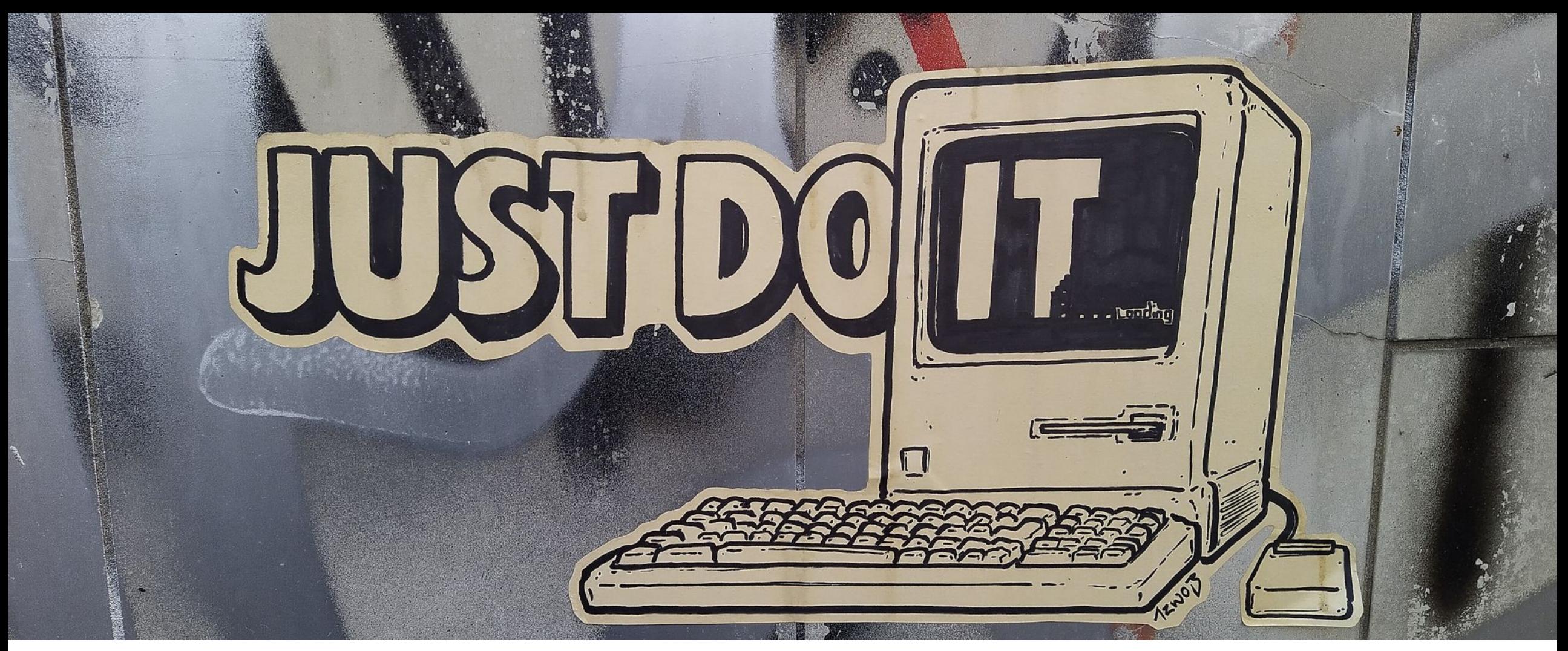

Kunstenaar onbekend. Foto: Mictlancihuatl, [CC BY-SA 4.0](https://creativecommons.org/licenses/by-sa/4.0), via Wikimedia Commons

**DO IT!** Collegagroep digitale collectieregistratie 12/10/2023 Bart Magnus

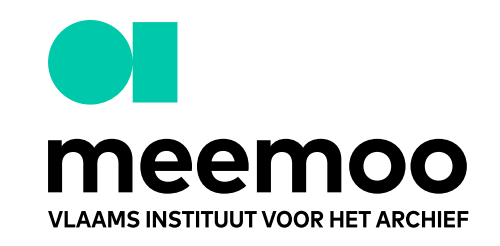

# **Do what?**

- cultureel-erfgoedobjecten in publiek domein
- collectief en semi-geautomatiseerd identificeren met Publiekdomeintool
- (hoe) geraken verrijkte data in beheersystemen?
- verrijkte data naar Wikidata

augustus 2022 - september 2023

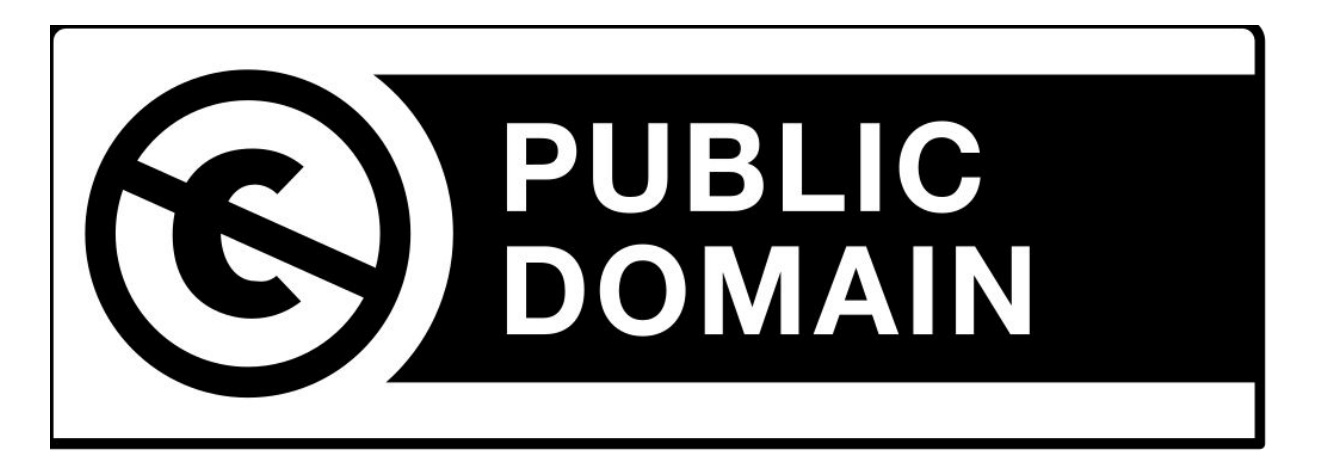

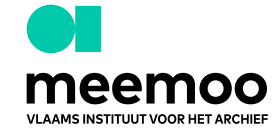

## **Partners**

- Musea Brugge
- Jakob Smitsmuseum
- **Museum Dhondt-Dhaenens**
- MU.ZEE
- $S.M.A.K.$
- M Leuven
- **•** Archief Gent
- STAM
- Museum van Deinze en de Leiestreek - Mudel
- VKC
- meemoo (data Art in Flanders)

Een project met steun van de Vlaamse overheid

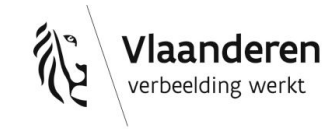

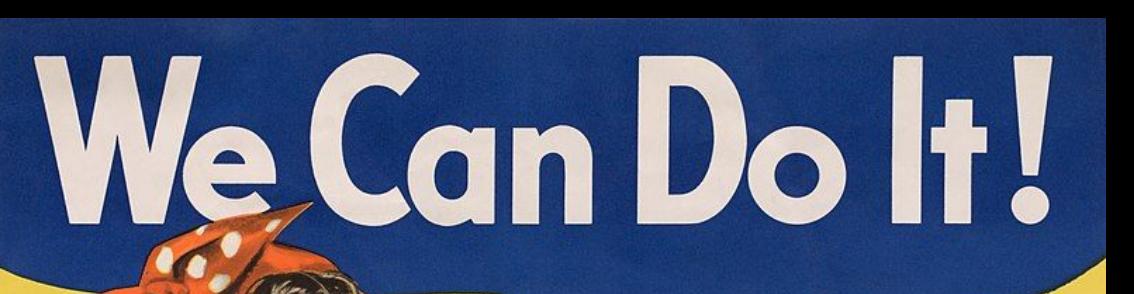

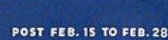

onductler's

# **Werkpakketten**

### • WP1: voorbereidend onderzoek (M1-M3)

- T1.1 Definiëren van noden
- T1.2 Onderzoek naar beheersystemen
- WP2: workflow Publiekdomeintool (M2-M11)
	- T2.1 Voorbereiding van dataset
	- T2.2 Opstart van workflow Publiekdomeintool
	- T2.3 Doorlopen van workflow Publiekdomeintool
	- T2.4 Afsluiten van workflow Publiekdomeintool
- WP3: opname projectresultaten (M6-M13)
	- T3.1 Voorbereiding van opname
	- T3.2 Opname van projectresultaten

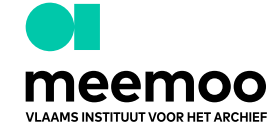

# **Werkpakketten**

- WP4: optimalisering Publiekdomeintool (M2-M13)
	- T4.1 Evaluatie van Publiekdomeintool
	- T4.2 Verdere optimalisering van Publiekdomeintool
- WP5: projectmanagement en disseminatie (M1-M13)
	- T5.1 Rapportering
	- T5.2 Projectupdates op communicatiekanalen partners
	- T5.3 Publicatie en presentatie resultaten

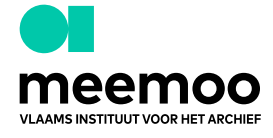

# **WP2: Hoe werkt Publiekdomeintool?**

Op basis van:

- creatiedatum van het werk/collectiestuk
- naam van de vervaardiger(s) en eventuele geboorte-/ overlijdensjaar
- data collectiebeheerder + **Wikidata**
	- gebruik Wikidata + data toevoegen met oog op toekomstig gebruik tool
- => [www.publiekdomeintool.be](http://www.publiekdomeintool.be)

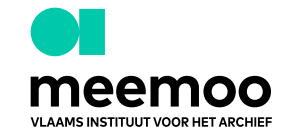

## **WP2: flow publiekdomeintool**

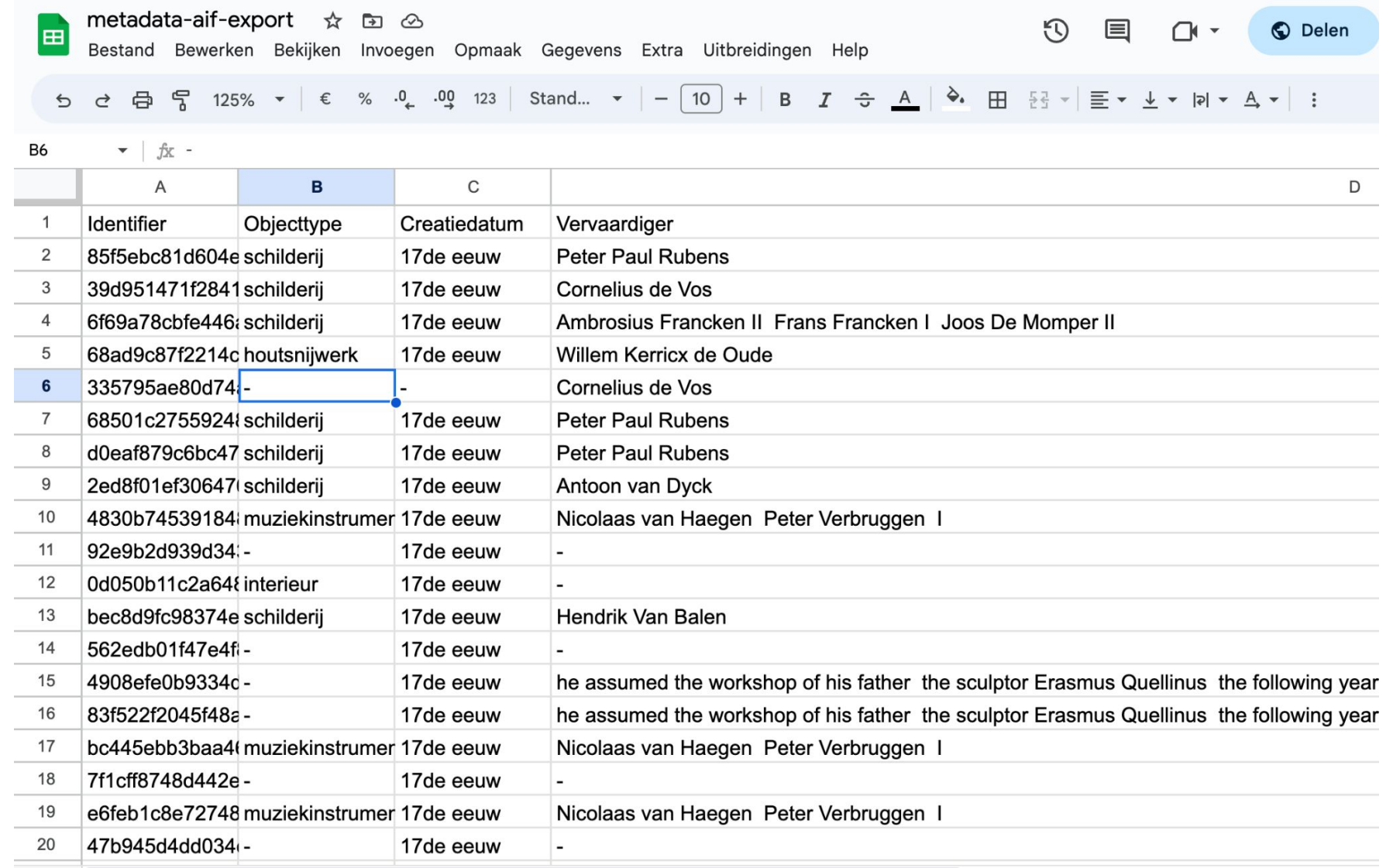

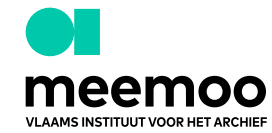

## WP2: flow publiekdomeintool

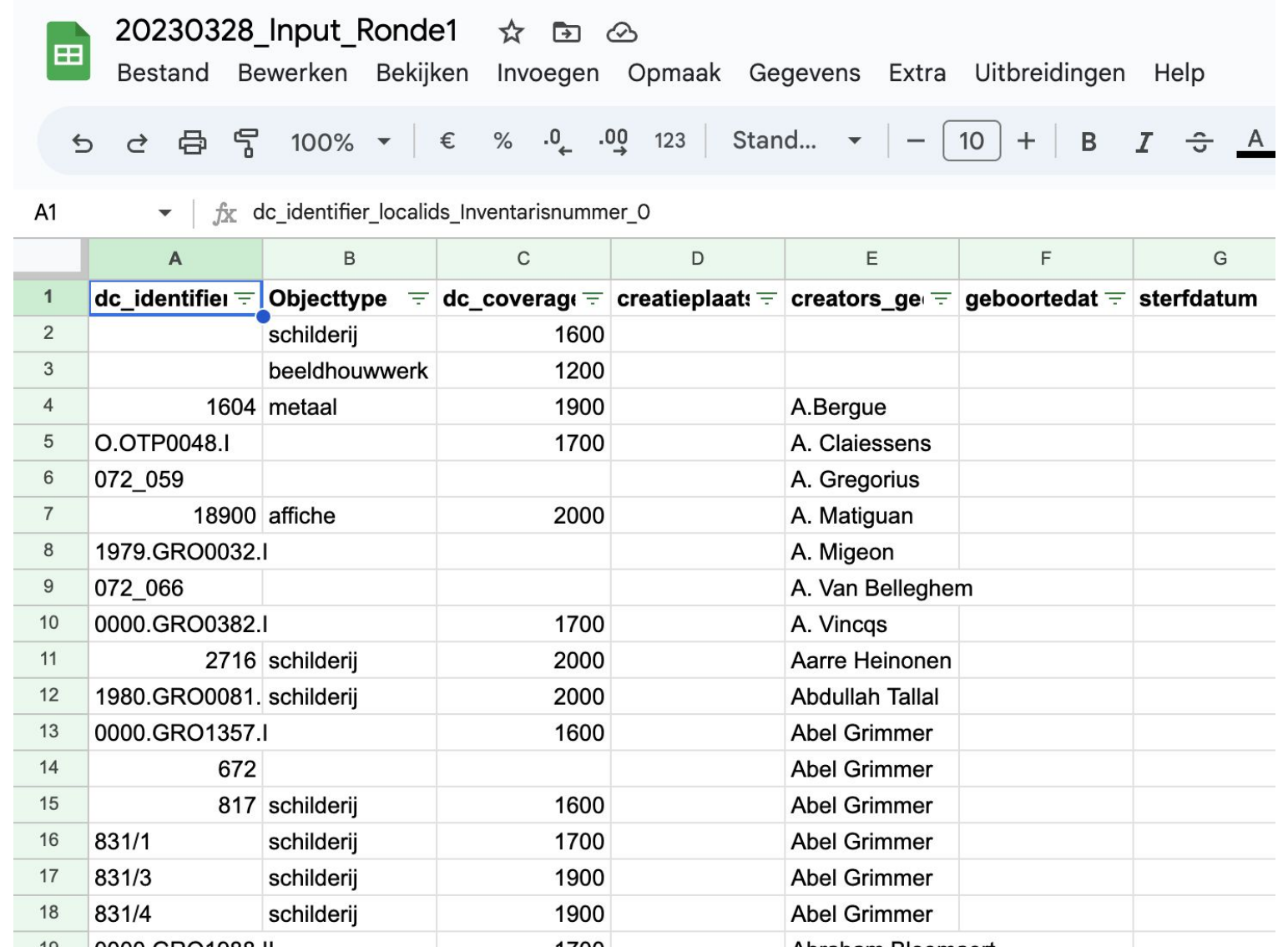

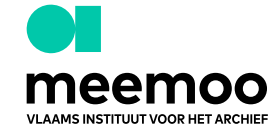

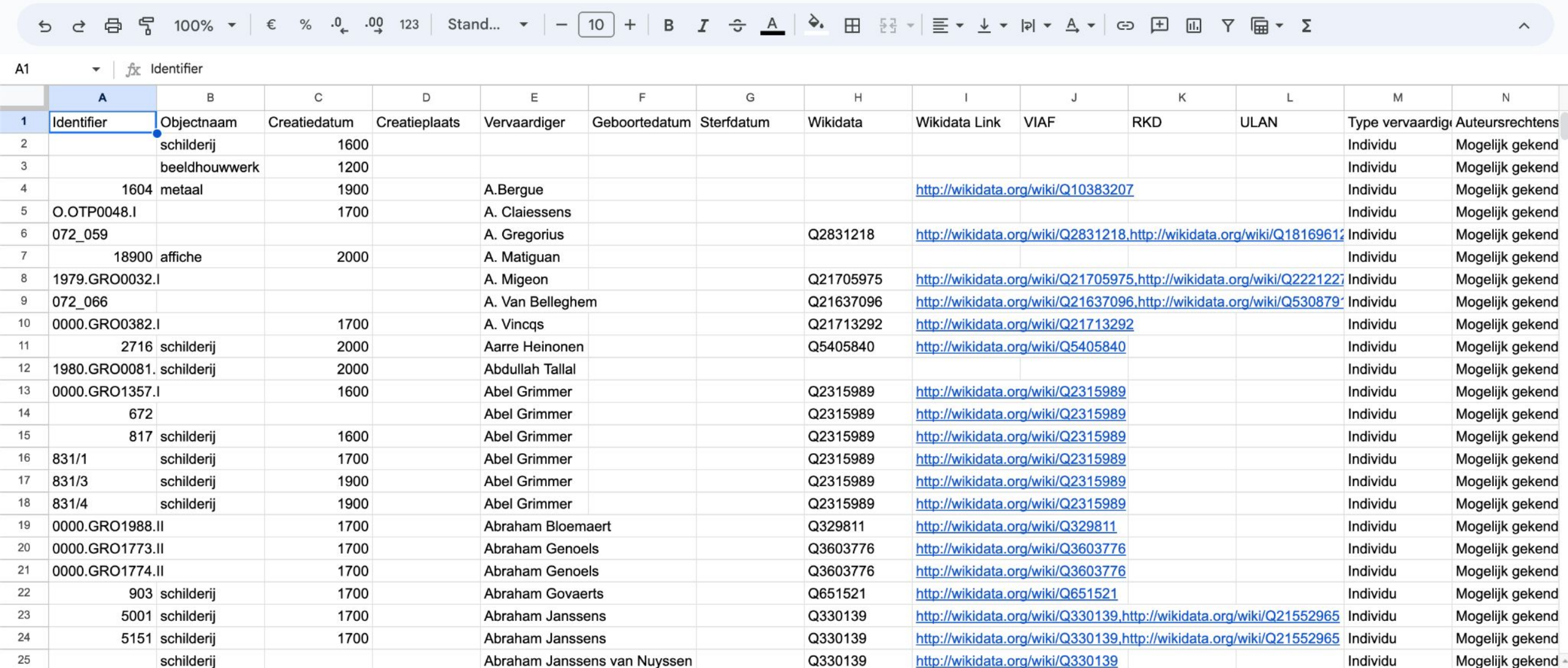

 $\Omega$ 

https://wildata.org/wild/00000000

S 2 5 5 6 - (

 $(B)$ 

<u>2</u>. Delen

عاملت وقاسمه

Advantitional candidate

#### 20230329\_Output\_Ronde1 ☆ ED 2 E

 $nc$ 

 $QCD = ABHABABH$ 

Bestand Bewerken Bekijken Invoegen Opmaak Gegevens Extra Uitbreidingen Help

 $1700$ 

Absoluces Adolds

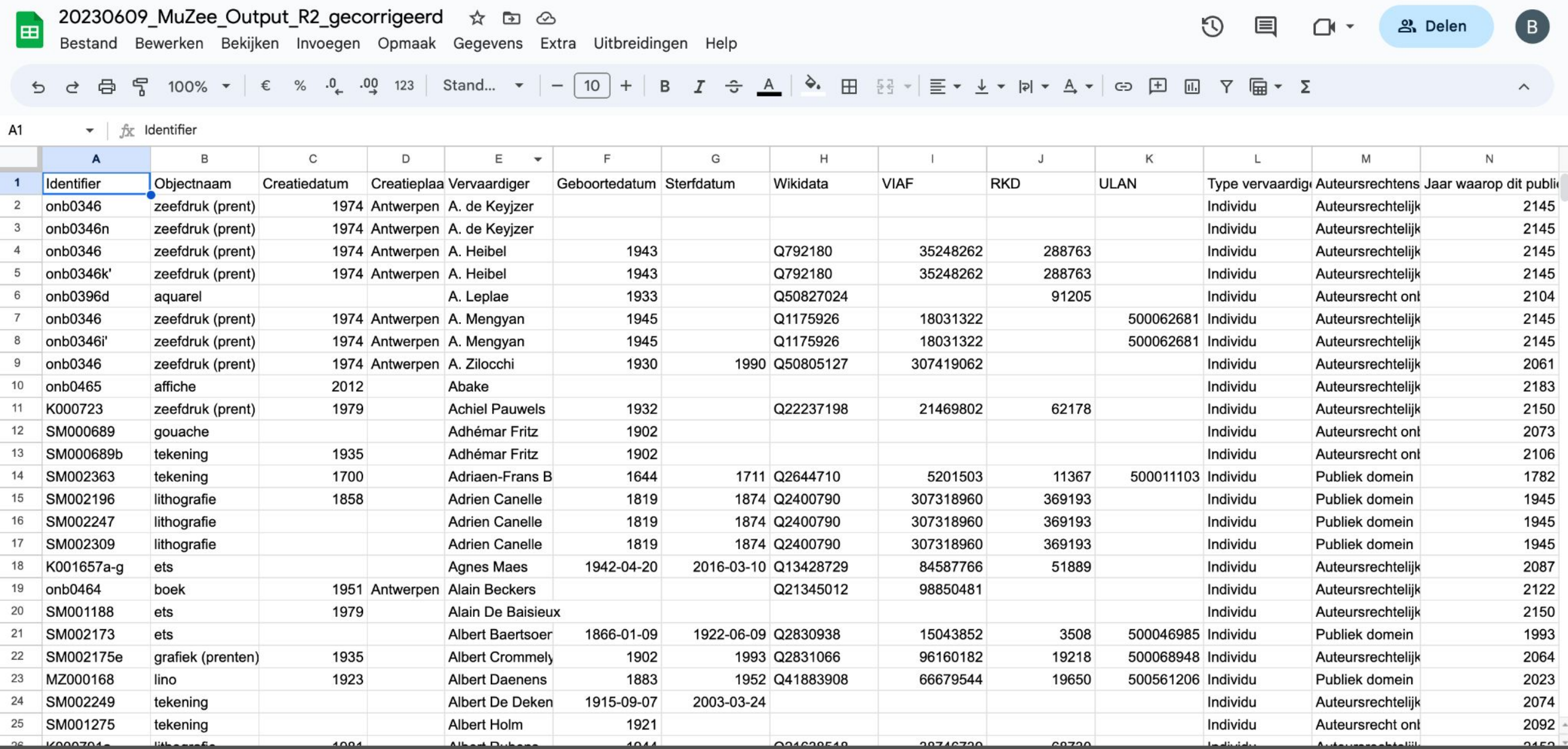

# WP2 - cijfers

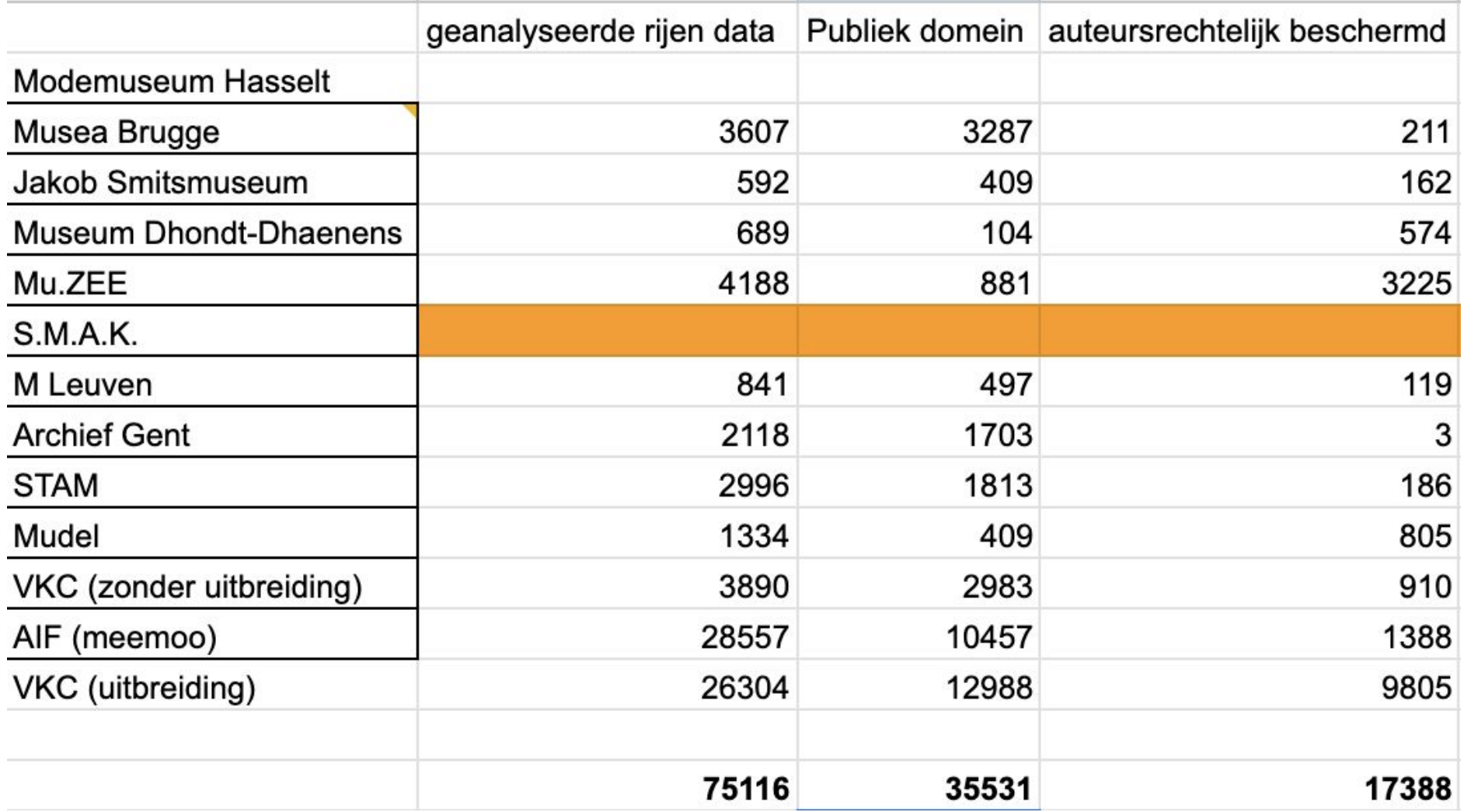

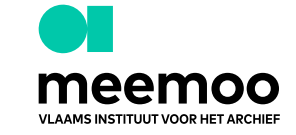

# WP2 - cijfers

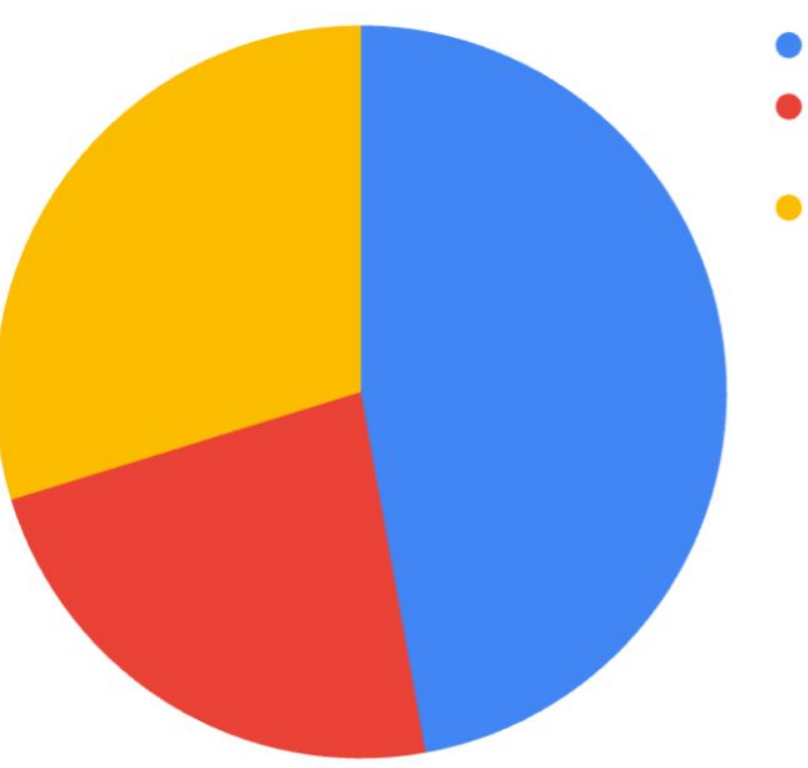

- · publiek domein
- · auteursrechtelijk<br>beschermd
- onbekend

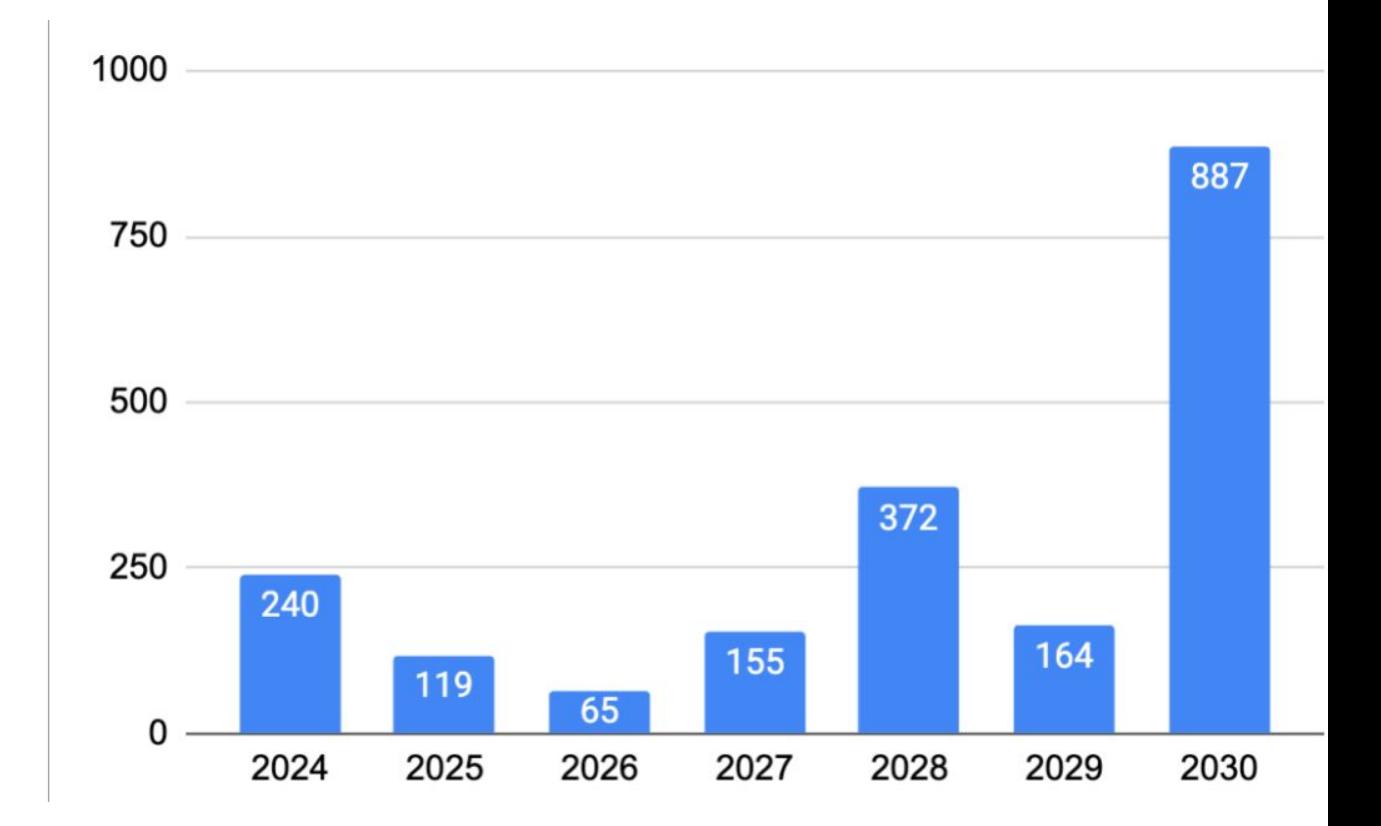

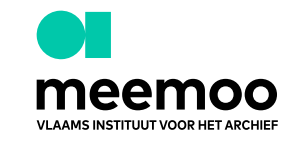

# **WP3**

- Welke rechtenmetadata zijn er al?
- Welke data uit DO IT! wil je in collectiebeheersysteem?
	- naar **welke velden** gaan we die data importeren?
		- bijkomende technische analyse
		- wat doen we als er al waardes aanwezig zijn in die velden?
			- overschrijven / niet wegschrijven?
			- herhaalbaar veld?
		- timing import soms beïnvloed door traject Erfgoeddatabanken

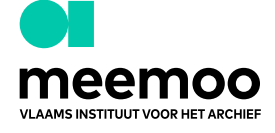

## **WP3**

- Resultaten Publiekdomeintool zijn deel van de puzzel. Finale beslissing hangt af van de keuzes van elke partner:
	- interpretatie van wiskundige berekening van de Publiekdomeintool
	- keuzes voor werken met meerdere vervaardigers + relevantie van elke vervaardiger per werk
- Modellering data volgens gestandaardiseerde afspraken of richtlijnen:
	- geen *one size fits all*
	- Erfgoeddatabanken en rechtendatamodel zijn nog niet klaar
	- evidente dingen kunnen wel al opgenomen worden in bestaande velden

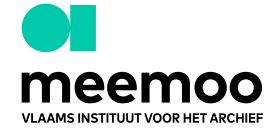

# **WP3**

Vanuit project:

- minimaal: analyse en aanbeveling meemoo
- waar mogelijk: import door partners
- verdere begeleiding van partners door meemoo na einde van het project

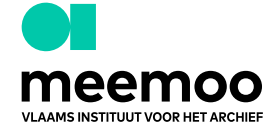

# **WP4: bijsturingen publiekdomeintool**

- kleine aanpassingen backend
- bijsturingen bot n.a.v. discussie met Wikidata community
- rijkere items en referenties naar Wikidata schrijven
- wenslijstje met toekomstige verbeteringen

### Robert Tiemann (O116317326)

#### visual artist (1936-2016)

In more language

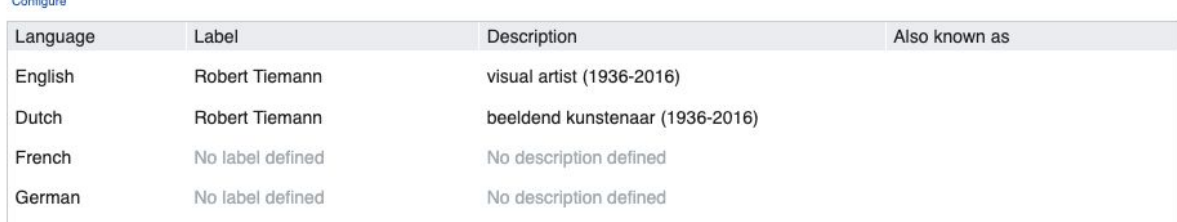

 $\triangleq$ edit

#### **Statements**

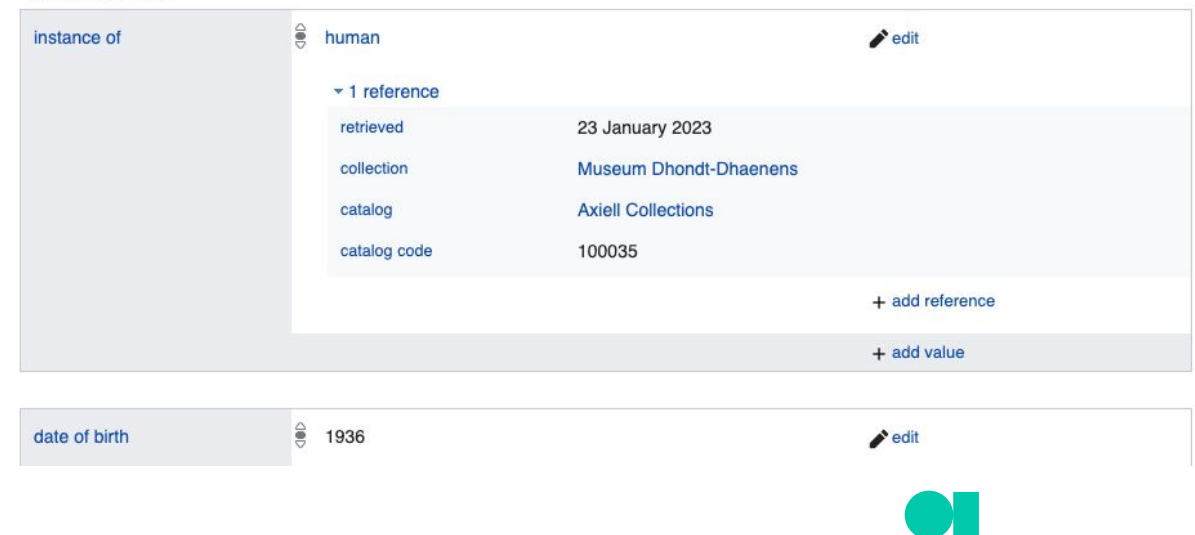

# **De praktijk: Mu.ZEE**

Stijn Peeters

- Dataset mbt WOP-project: controle van de aanwezige rechteninfo + aanvulling van ontbrekende info
- CSV-export 3850 records uit Adlib
- Soms meerdere vervaardigers, dus extra opkuiswerk nodig: handmatig splitsen in Open Refine (rij per vervaardiger) + juiste geboorte-/sterftedata aan juiste persoon koppelen

Havenzicht (Léon Spilliaert). Collectie Mu.ZEE. Publiek domein

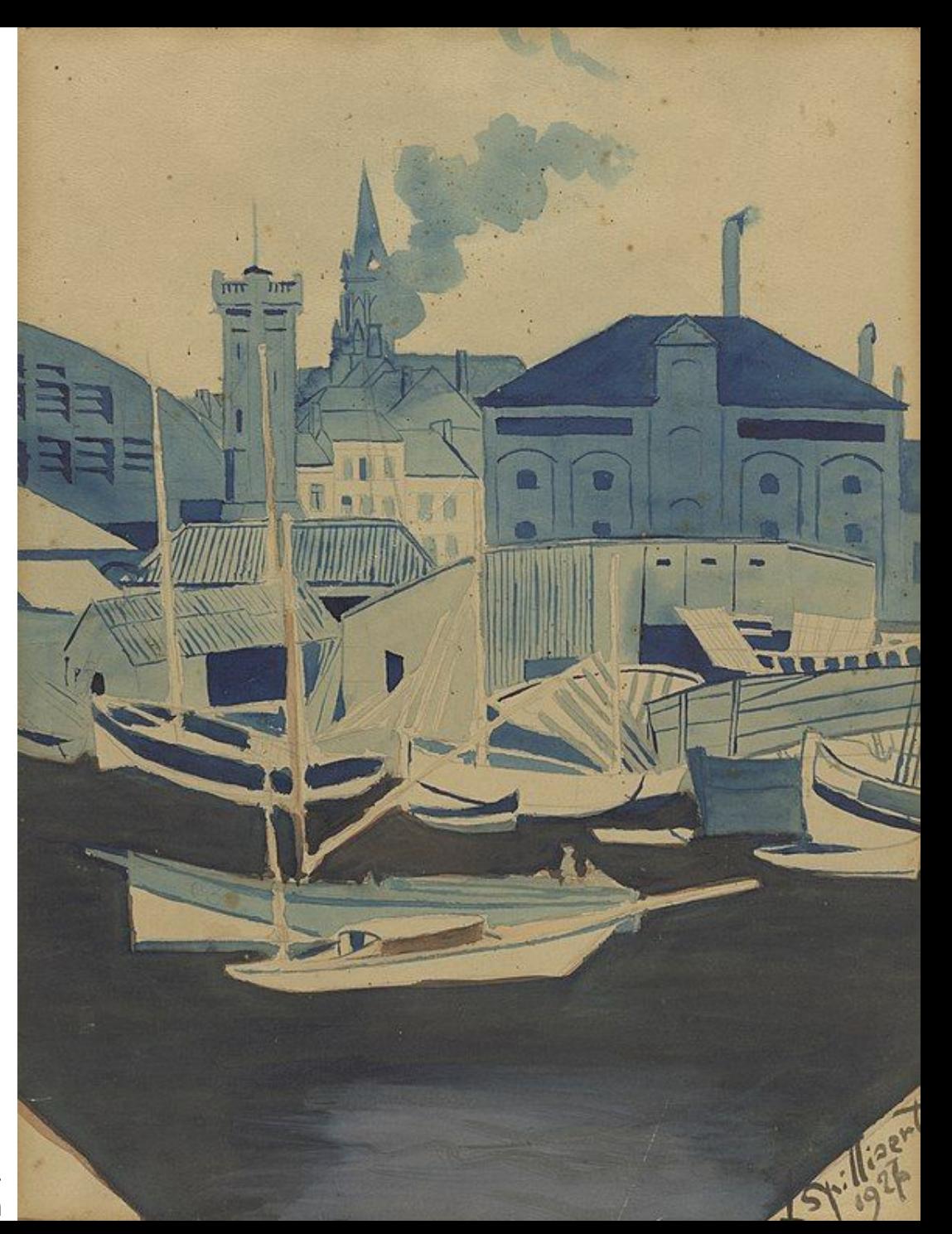

# **De praktijk: Mu.ZEE**

Stijn Peeters

- Enkele aanpassingen doen om tot valide CSV te komen (bv. "familienaam, voornaam" naar "voornaam familienaam")
- Eens valide CSV klaar is, gaat het werken met de publiekdomeintool vlot
- Na ronde 1: de controle van de voorgestelde matching met vervaardigers in Wikidata kan snel en eenvoudig via Open Refine

Havenzicht (Léon Spilliaert). Collectie Mu.ZEE. Publiek domein

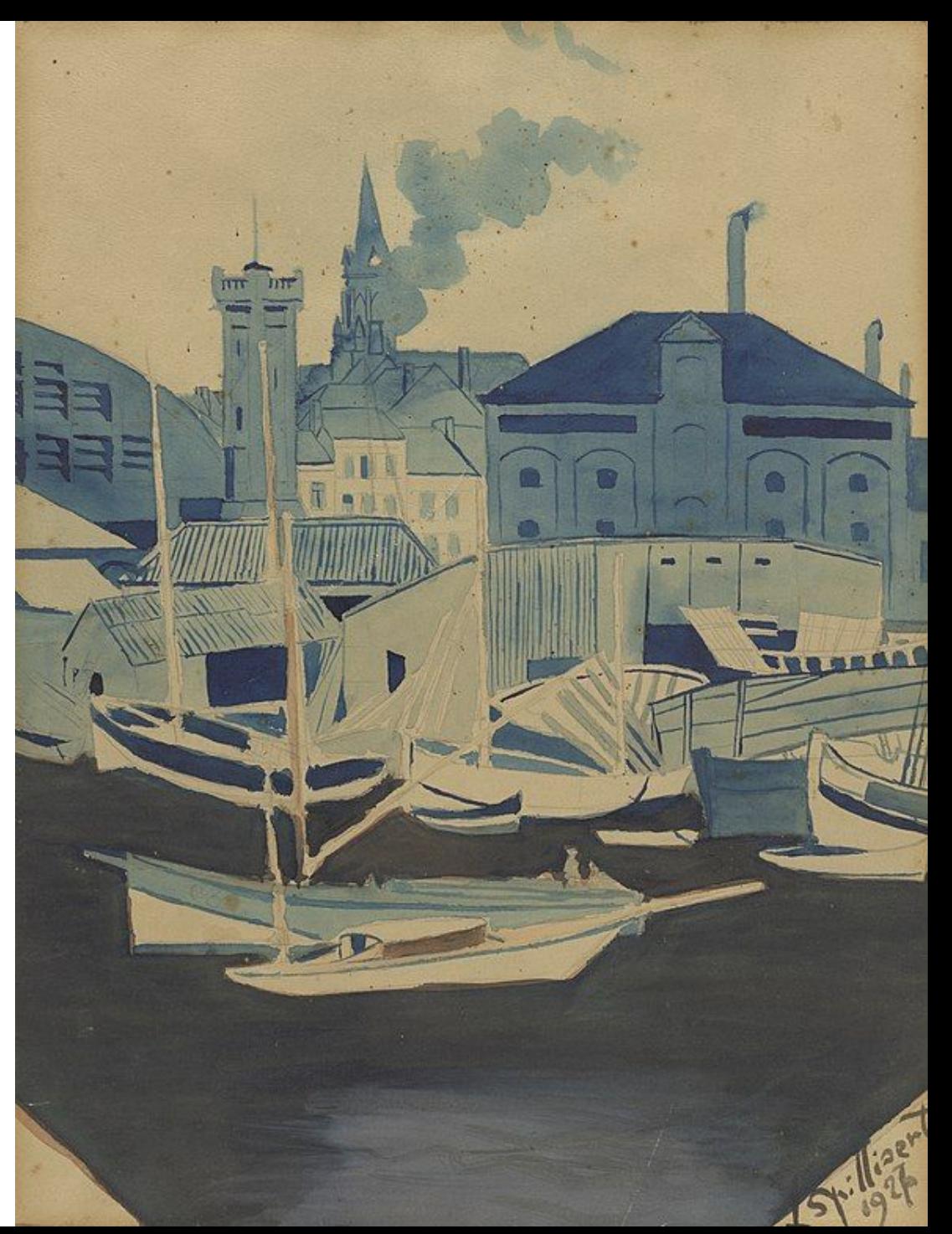

# **De praktijk: Mu.ZEE**

Stijn Peeters

- Ronde 2 levert een mooi en duidelijk resultaat op: rechtenstatus (Auteursrechtelijk beschermd, Publiek Domein of Auteursrecht Onbekend), maar ook "Jaar waarop dit publiek wordt" en verrijkte data (bv. id's externe authorities, geboorte/sterftedata,...)
- De import van de resultaten zal samen met meemoo en erfgoedinzicht bekeken worden

Havenzicht (Léon Spilliaert). Collectie Mu.ZEE. Publiek domein

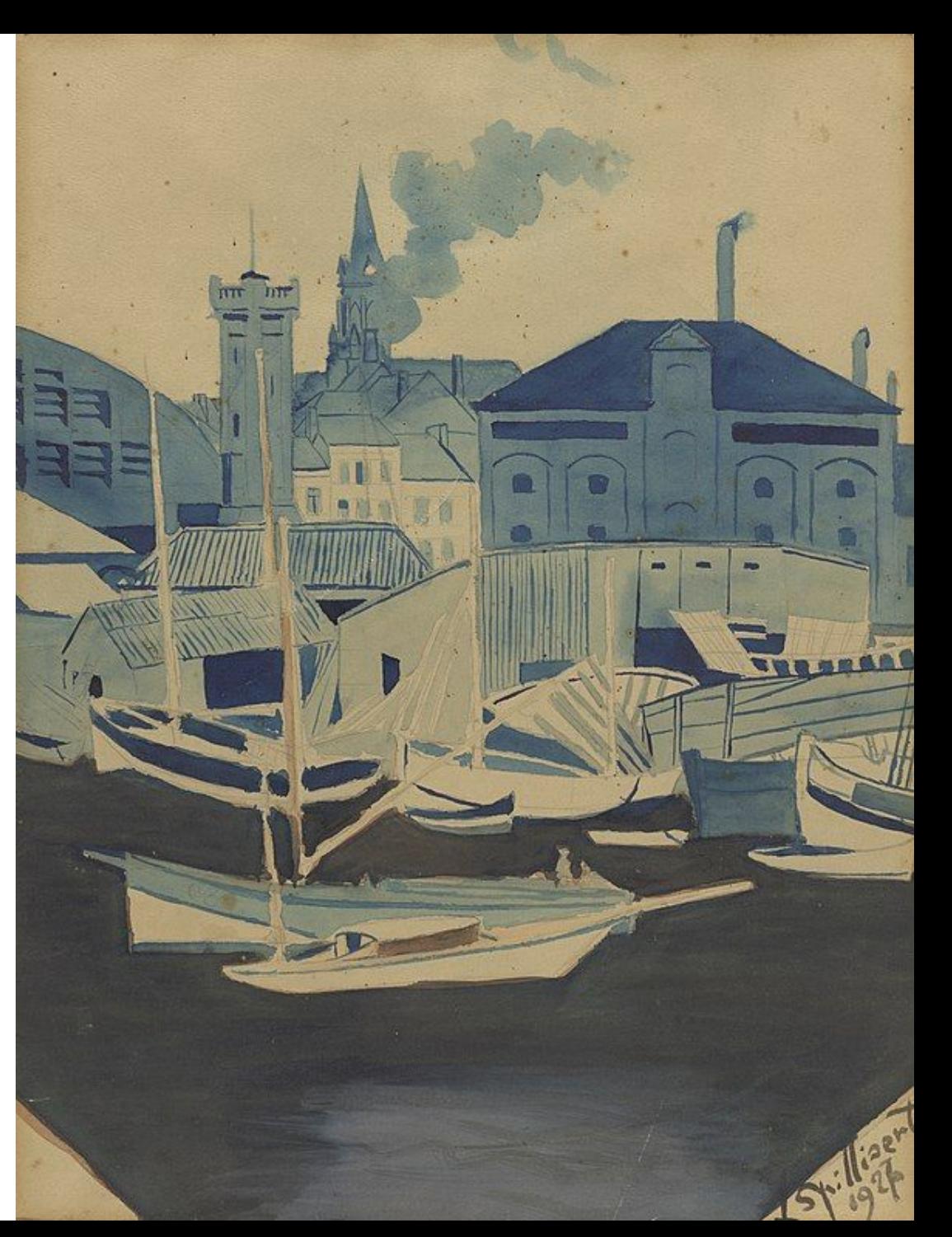

# **Workshop Publiekdomeintool**

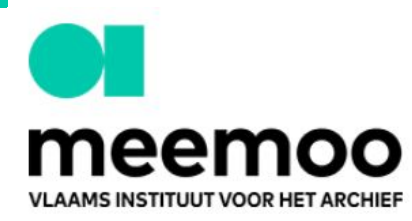

https://www.publiekdomeintool.be

Home Hoe werkt deze tool? FAQ Contact

### Publiekdomeintool

De Publiekdomeintool helpt je om de auteursrechtelijke status van je collectiestukken te bepalen.

#### **Waarom?**

De auteursrechtelijke status van collectiestukken bepalen is een tijdsintensieve klus als je het stuk voor stuk aanpakt. Vaak is er informatie bekend die kan helpen om dat proces deels te automatiseren. Denk bijvoorbeeld aan de creatiedatum of het sterfjaar van de vervaardiger. Door je eigen gegevens te combineren met gegevens in Wikidata, verlicht de Publiekdomeintool het manuele werk. Je krijgt sneller zicht op de auteursrechtelijke status van (een deel van) je collectie.

De auteursrechtelijke status bepalen is belangrijk voor iedereen die op een correcte manier aan de slag wil met collecties. In België verstrijkt de auteursrechtelijke bescherming op een creatief werk 70 jaar na de dood van de langstlevende vervaardiger. Het werk komt dan in het

#### E-mail \*

Je wordt op de hoogte gebracht eens je data verwerkt is

Qid \*

Het Wikidata Qid van jouw instelling of organisatie

#### Jouw CSV\*

Choose File | No file chosen

Verzenden

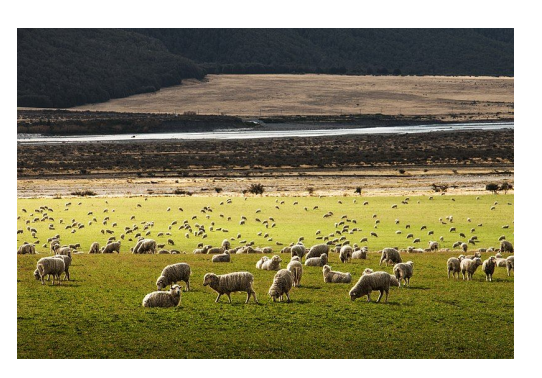

Martin Bisof mbisof, CC0, via Wikimedia Commons

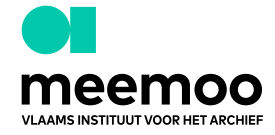

### Wikidata:CopyClear/Meemoo

< Wikidata:CopyClear

Project om de auteursrechten door te nemen voor Vlaamse erfgoedinstellingen door de publiek domeintool van Meemoo (Q97992874).

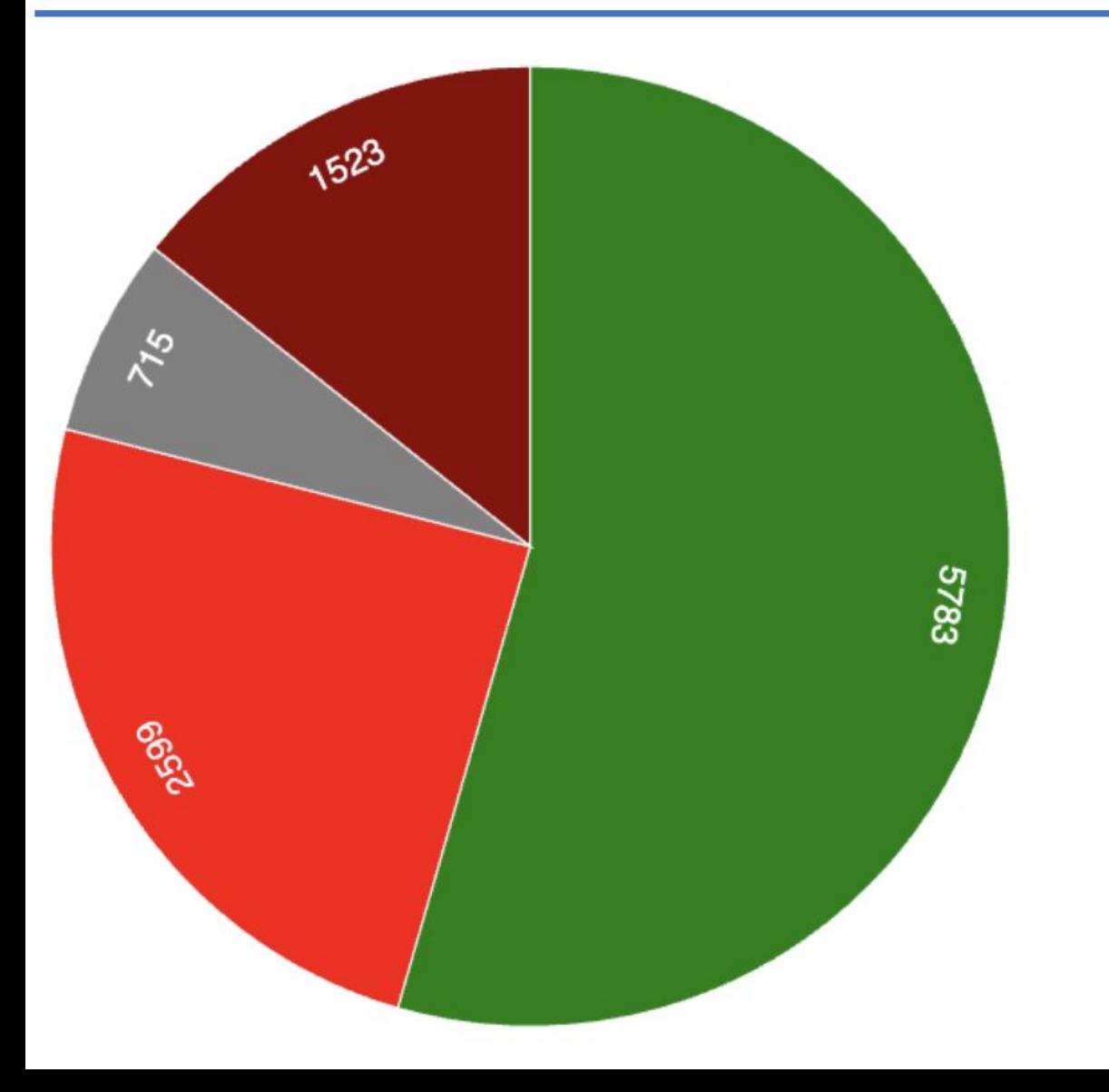

### Auteursrechtenstatus van makers in Belgische instellingen

Diagram hai

- publiek domein
- beschermd
- **O** onbekend
- beschermd via SABAM

## **Aan de slag**

Datasets: <https://tinyurl.com/publiekdomeintool>

Kies een tabblad sheet Wijzig de naam in jouw naam

Download sheet als csv

Data: Art in Flanders

=> [www.publiekdomeintool.be](http://www.publiekdomeintool.be) (niet wegschrijven naar Wikidata)

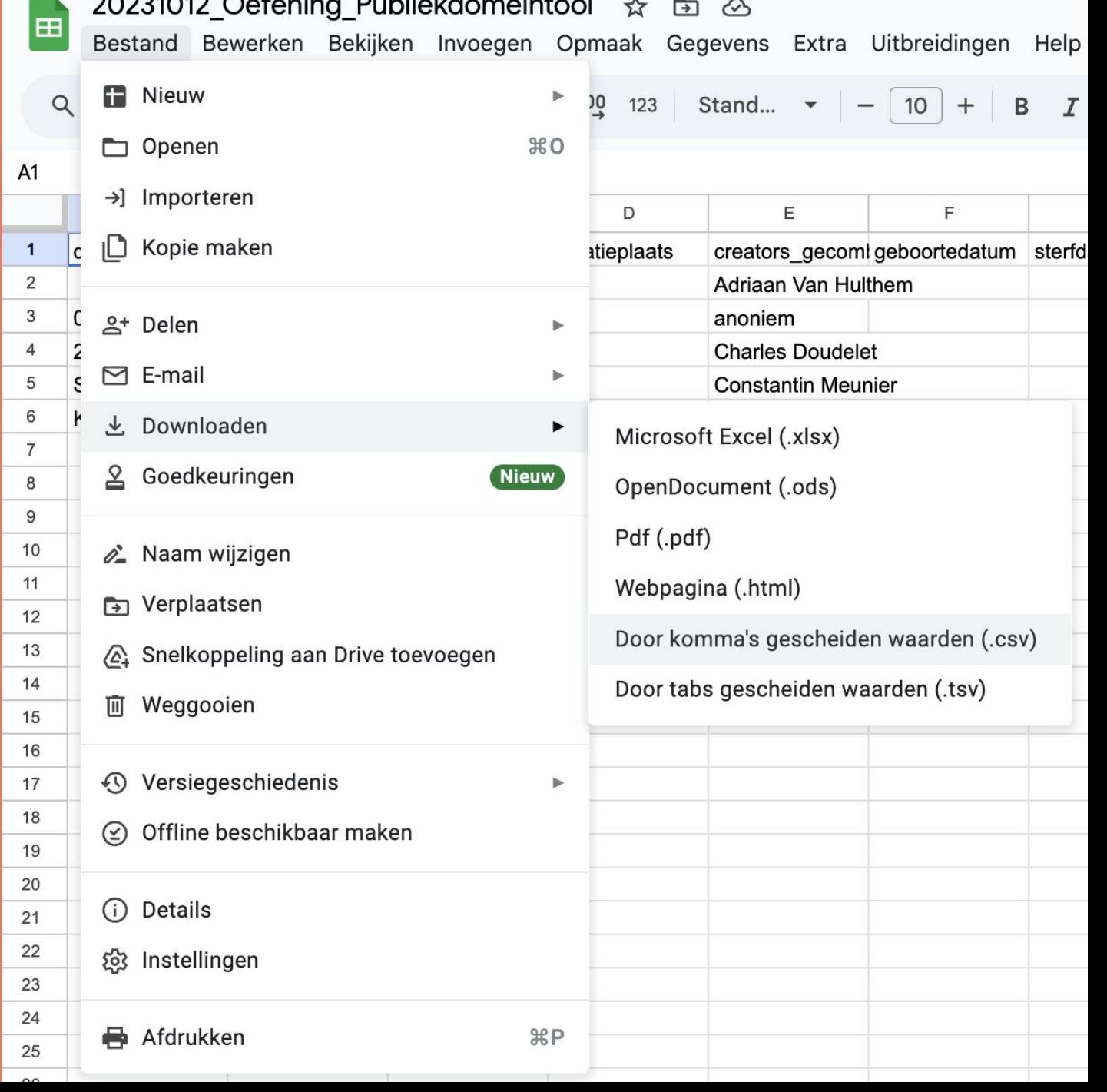

### Wikidata:CopyClear/Meemoo/Aandeel beschermd

### < Wikidata:CopyClear | Meemoo

Deze lijst wordt periodiek bijgewerkt door een bot. Handmatige wijzigingen aan de lijst worden bij de volgende bijwerking verwijderd!

Lijst handmatig bijwerken &

WDQS & I PetScan& I TABernacle & I Afbeeldingen zoeken& Recente wijzigingen

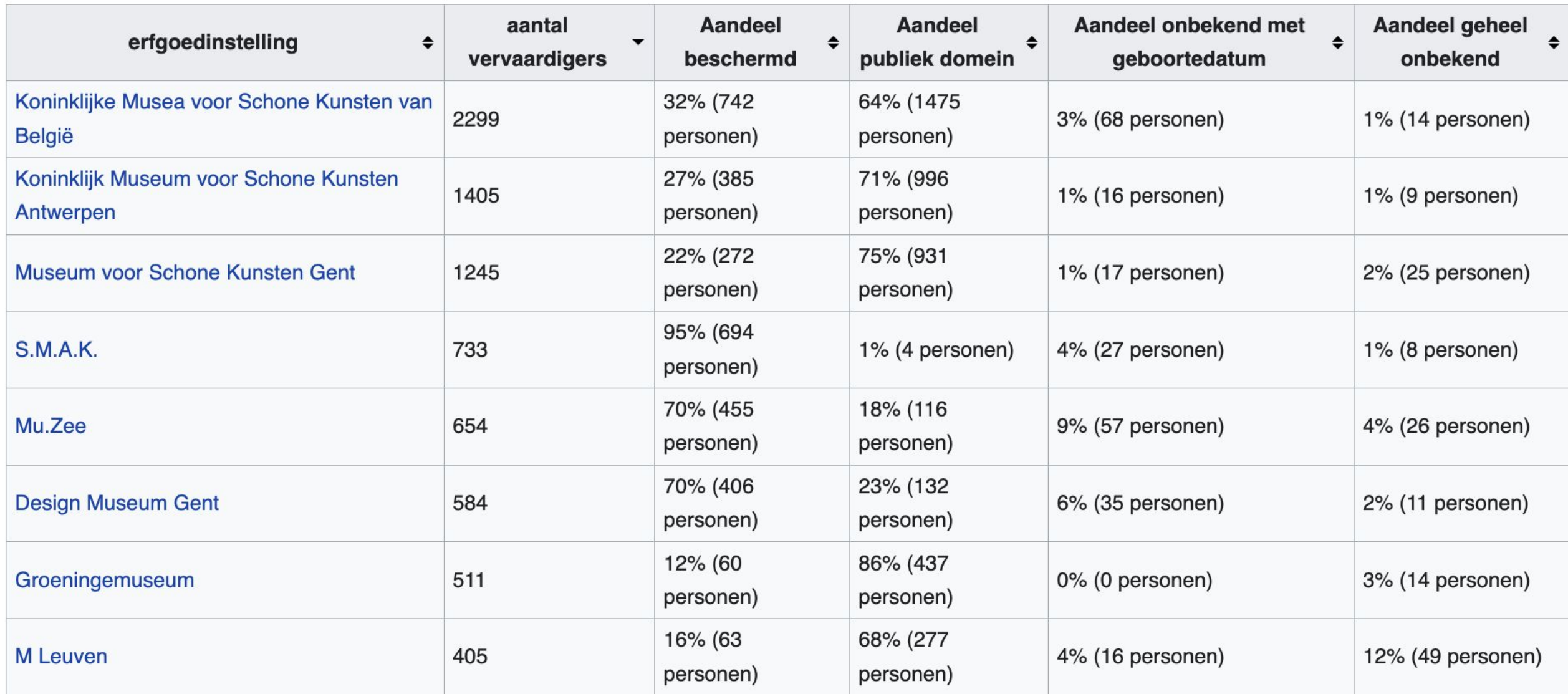

### Wikidata:CopyClear/Meemoo/instelling/Vleeshuis

< Wikidata:CopyClear | Meemoo | instelling

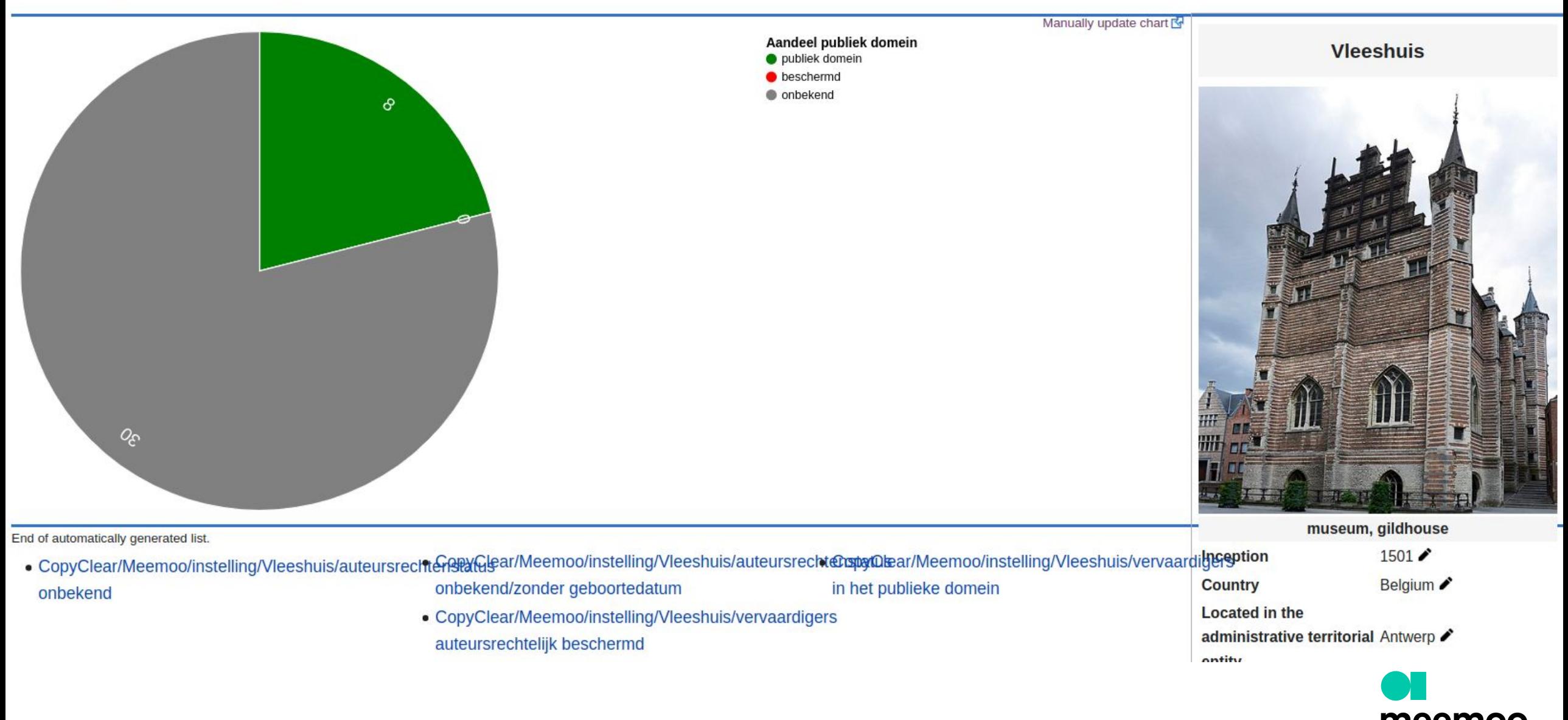

**VLAAMS INSTITUUT VOOR HET ARCHIEF** 

### Wikidata:CopyClear/Meemoo/instelling/Vleeshuis/vervaardigers in het publieke domein

< Wikidata:CopyClear | Meemoo | instelling | Vleeshuis

This list is periodically updated by a bot. Manual changes to the list will be removed on the next update!

Manually update list

WDQSM | PetScanM | TABernacleM | Find imagesM Recent changesM | Query: SELECT DISTINCT ?item ?itemLabel WHERE { ?item wdt:P31 wd:Q5. ?item wdt:P6379 wd:Q2801959. ?item wdt:P7763 wd:Q71887839 . }

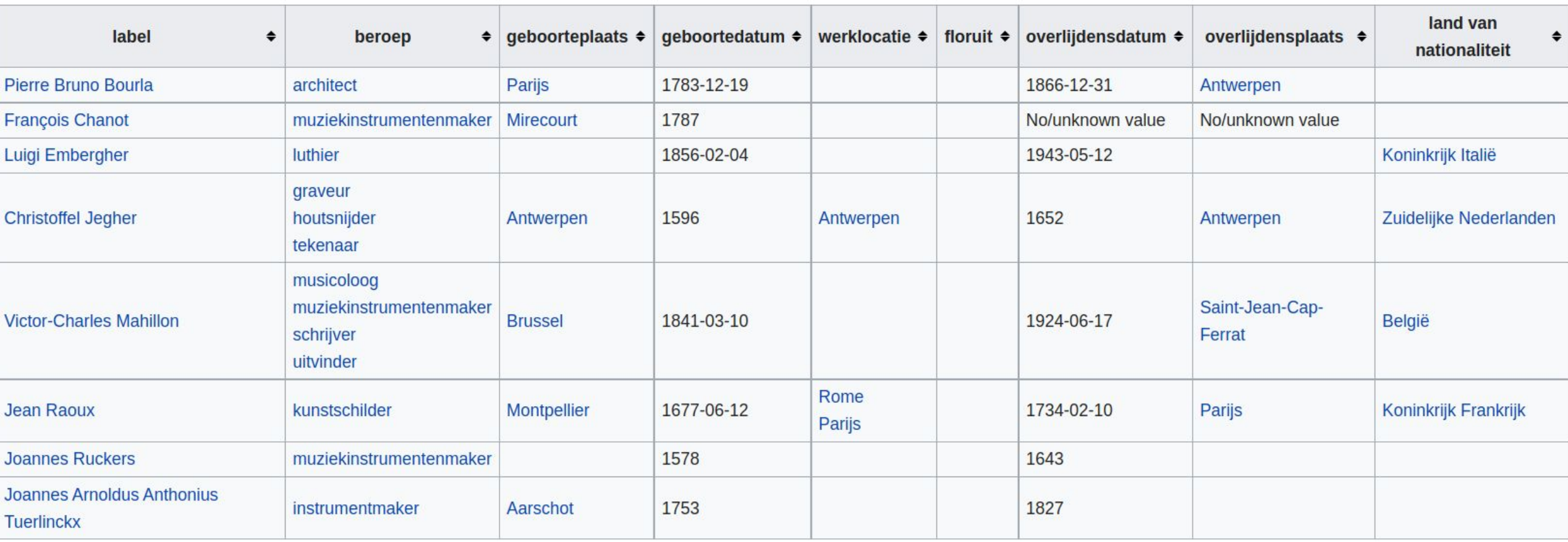

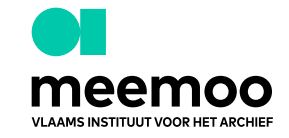

### Wikidata:CopyClear/Meemoo/instelling/Vleeshuis/auteursrechtenstatus onbekend

< Wikidata:CopyClear | Meemoo | instelling | Vleeshuis

This list is periodically updated by a bot. Manual changes to the list will be removed on the next update!

WDQSM | PetScanM | TABernacleM | Find imagesM Recent changesM | Query: SELECT DISTINCT ?item ?itemLabel WHERE { ?item wdt:P31 wd:Q5. ?item wdt:P6379 wd:Q2801959. FILTER NOT EXISTS {?item wdt:P7763 []}. }

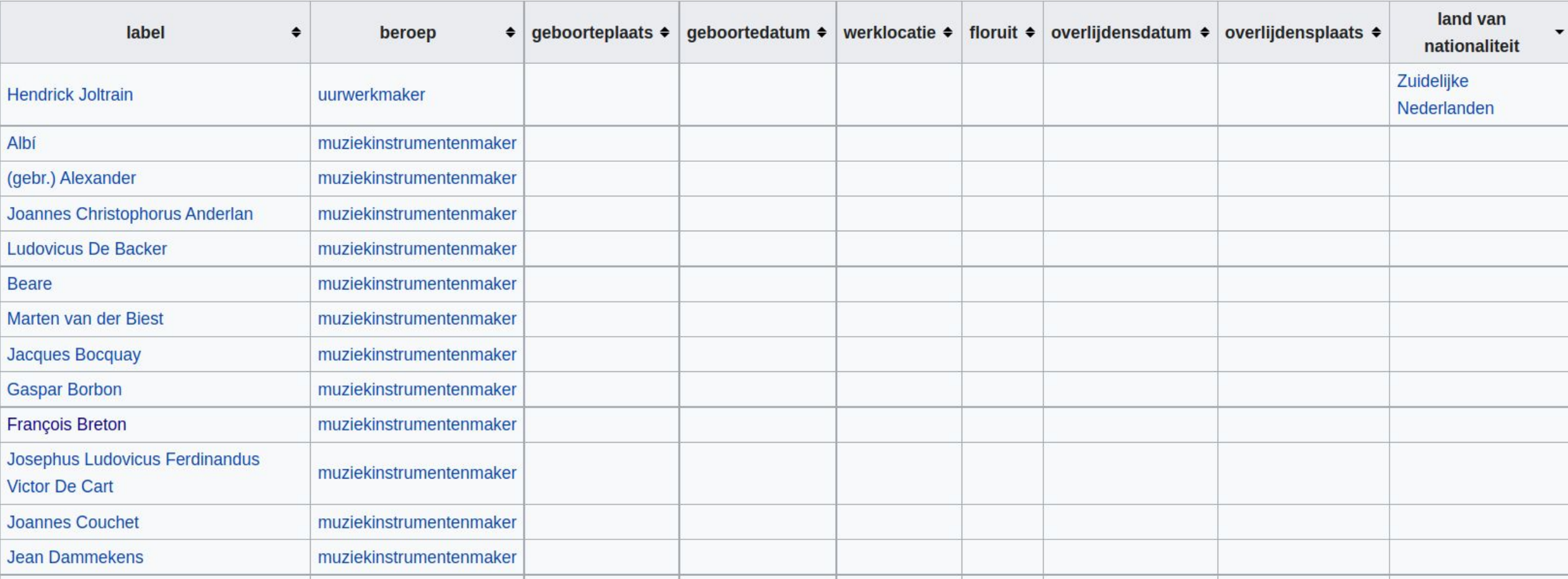

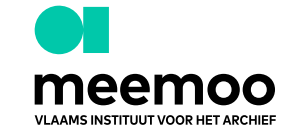

Manually update list

# **Vormingen**

- 27/10: Coachingdag tools: <https://tinyurl.com/coachingdag>
- 7/11: rechtenworkshop auteursrechtelijk beschermd materiaal -

<https://tinyurl.com/rechtenworkshop>

 $\bullet$  jan-feb 2024: Publiekdomeindag

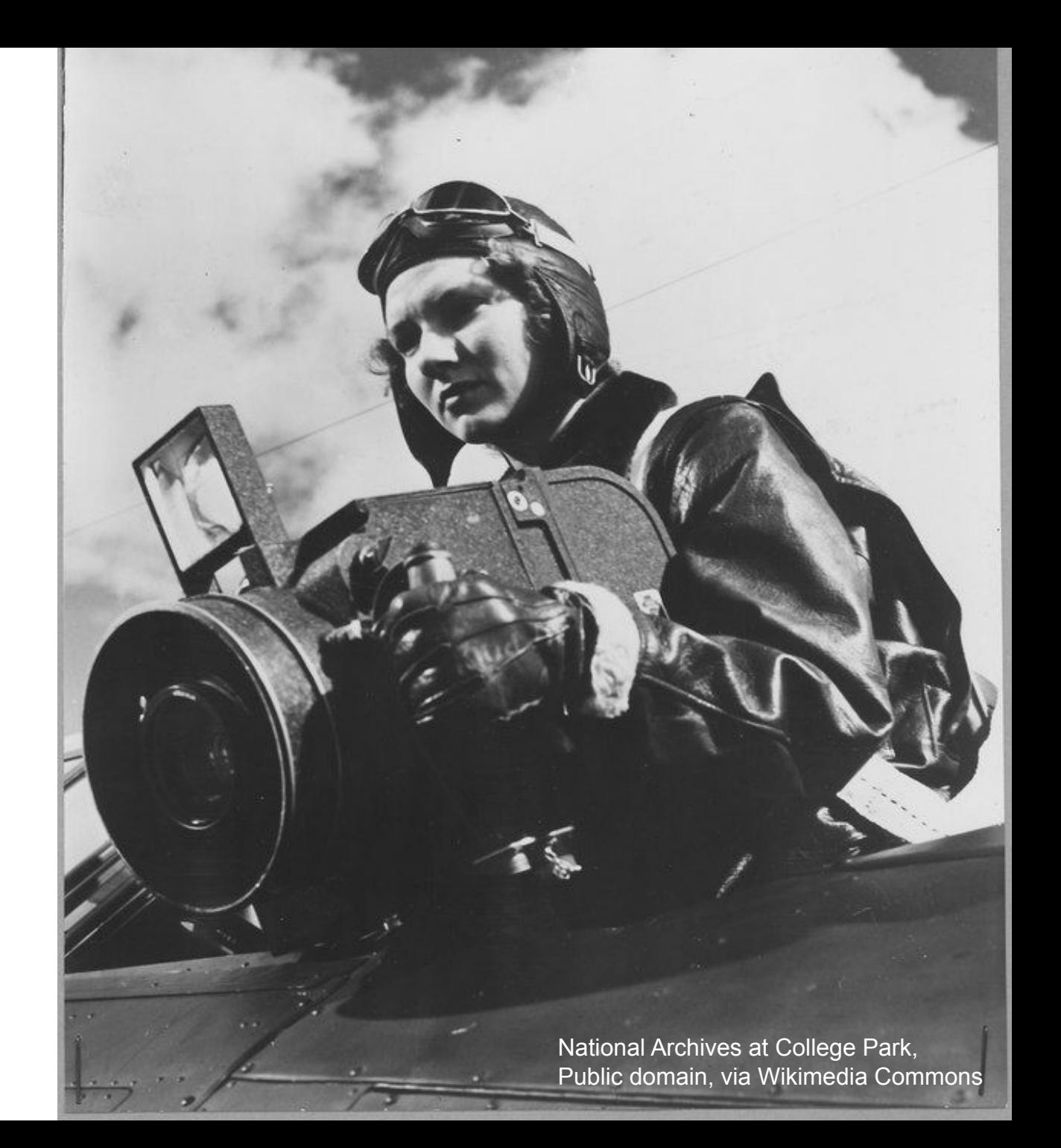

### **Zijn er nog vragen?**

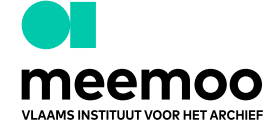